## SAP ABAP table TABWV {Default transaction types}

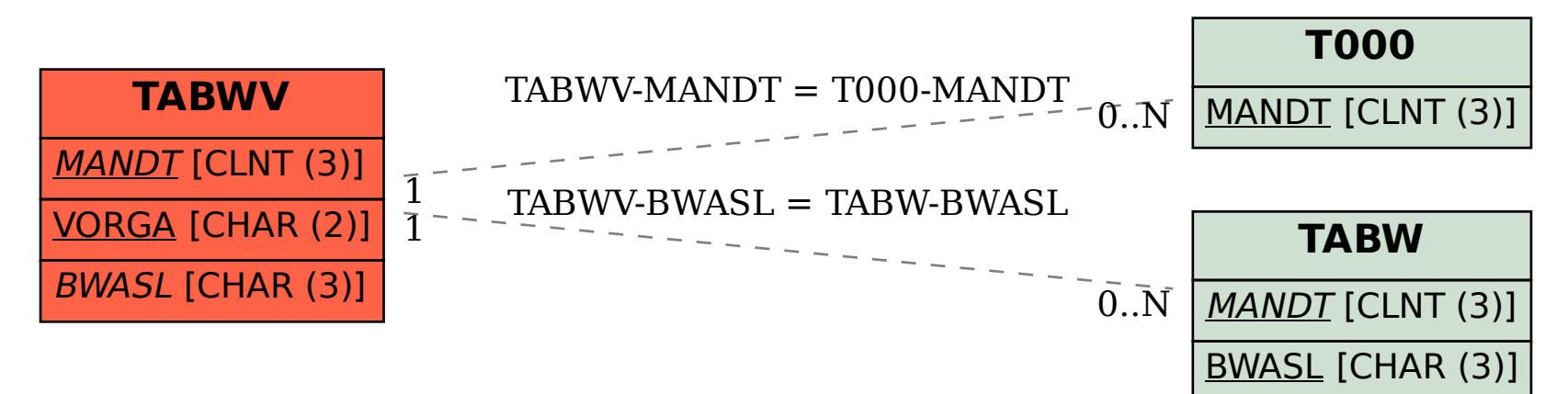